# **Переходим на официальный сайт Федеральной налоговой службы**

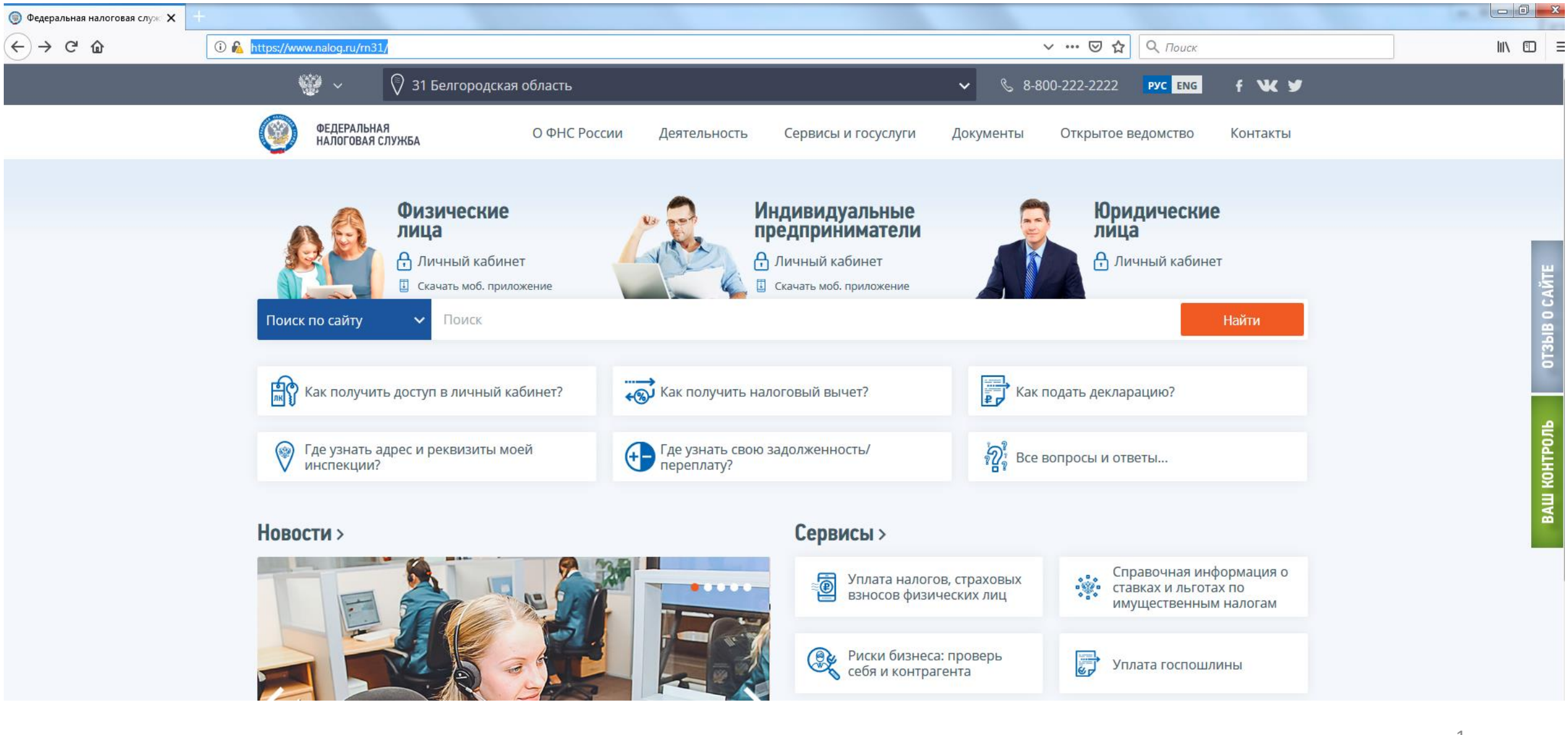

# **Переходим в раздел «Единый реестр субъектов МСП**

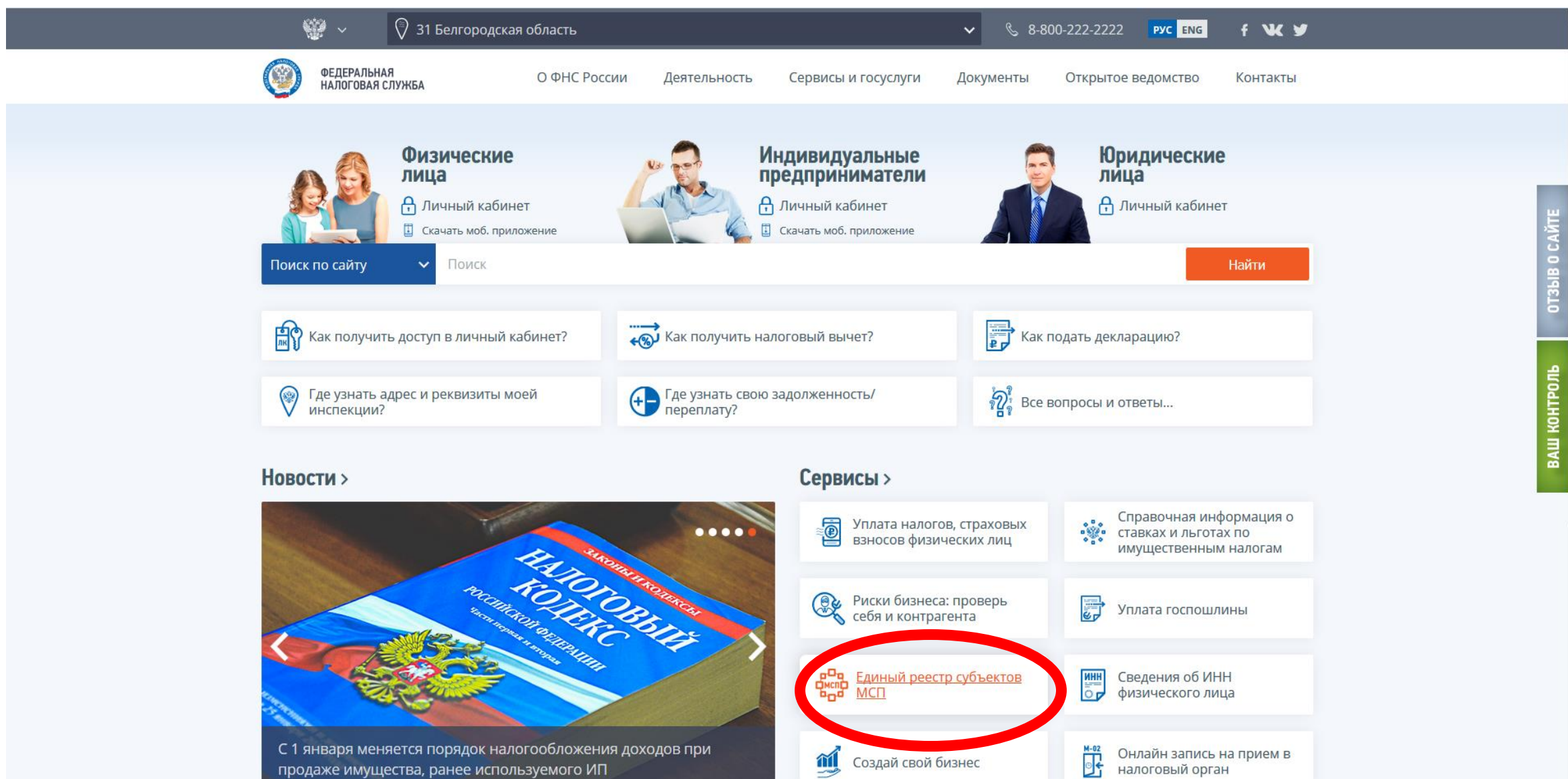

## Вводим ИНН организации и нажимаем кнопку «Найти»

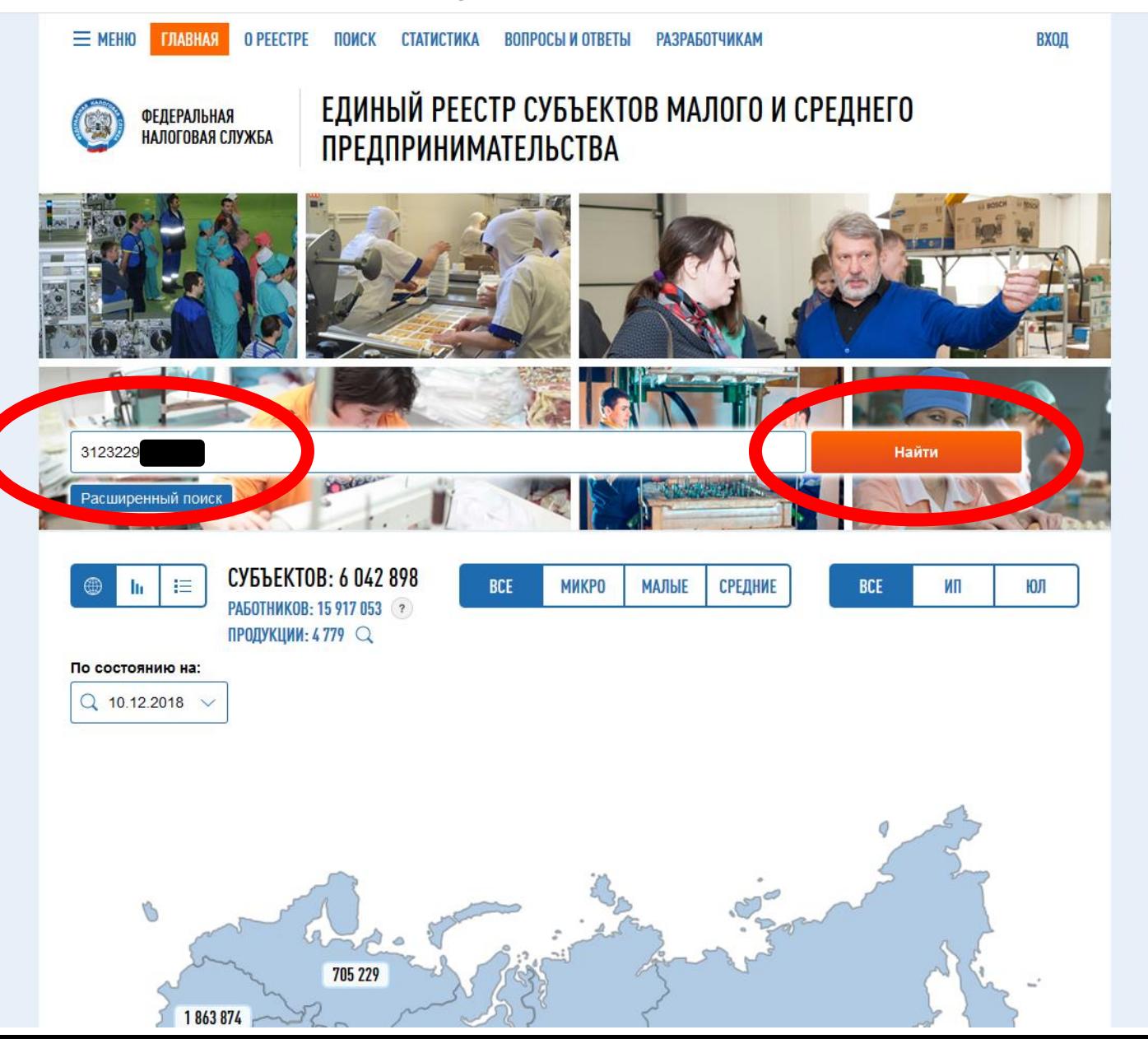

## **Получаем один из двух результатов поиска:**

0 000 222 22 20

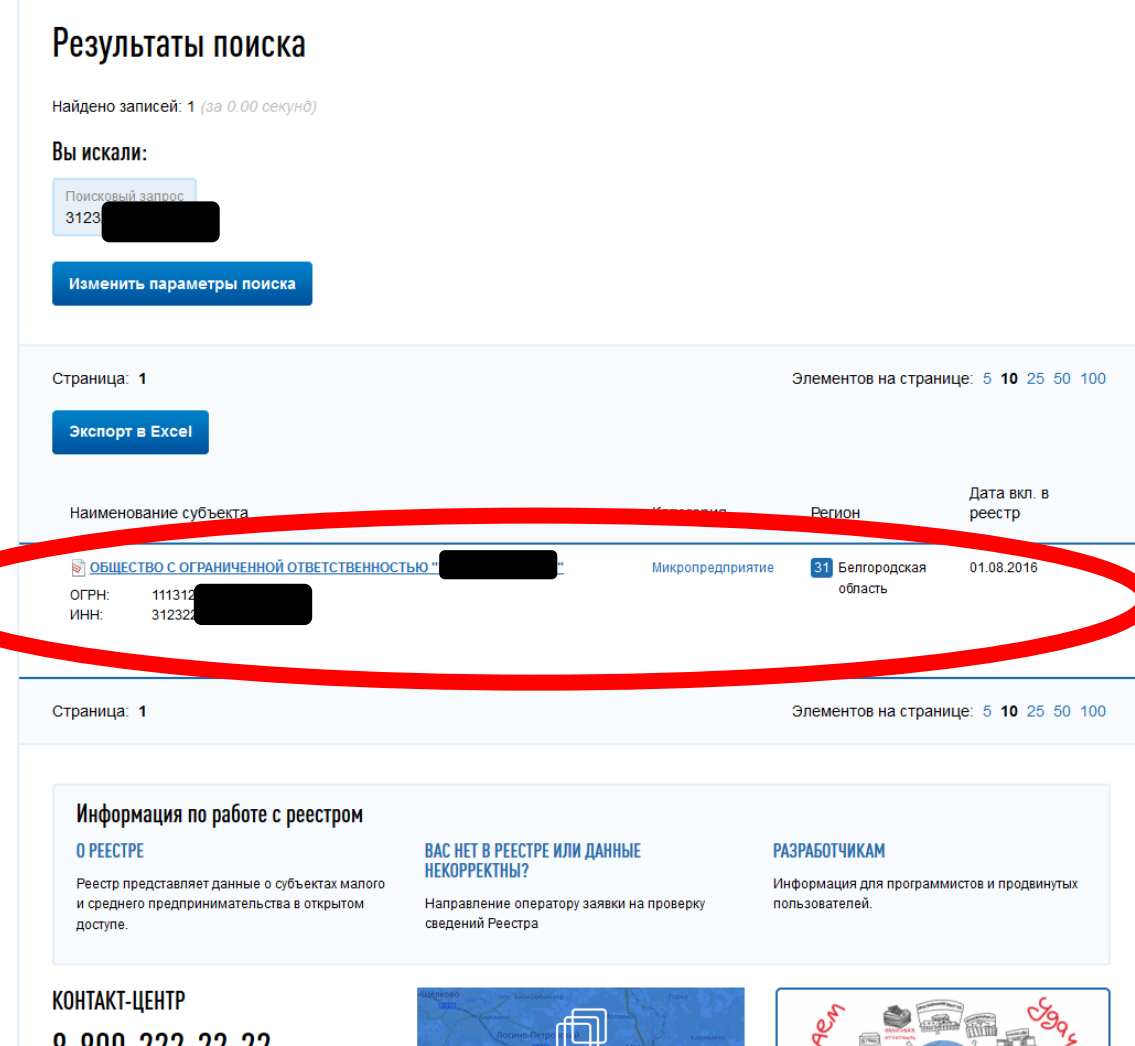

# **Вы субъект МСП Вы НЕ субъект МСП**

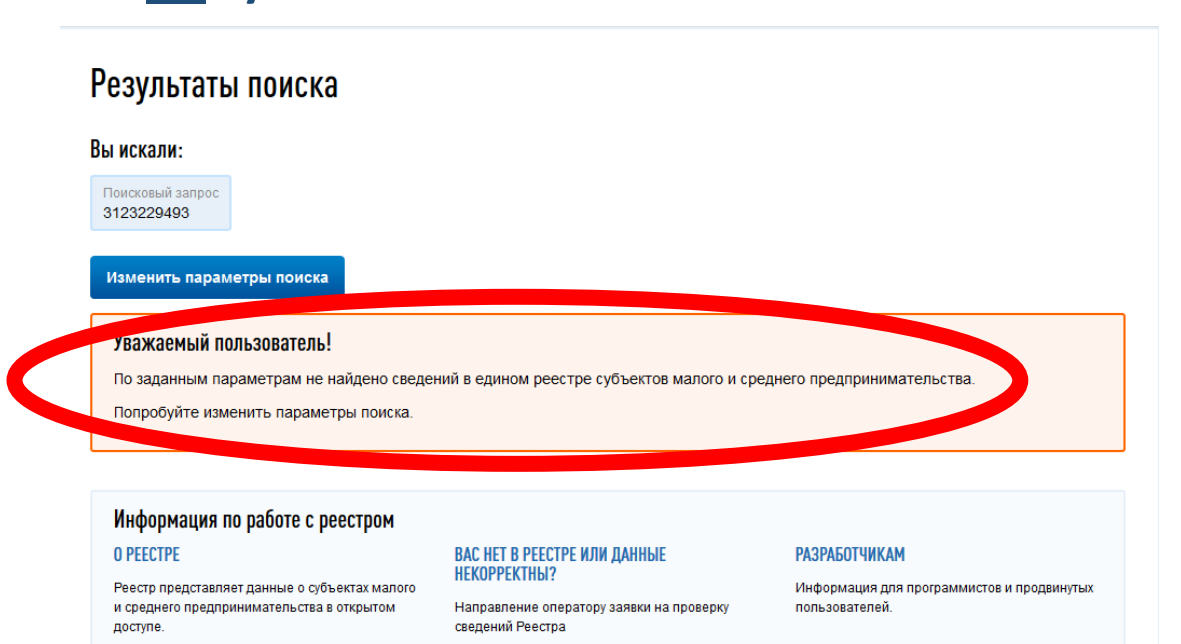

#### КОНТАКТ-ЦЕНТР

8-800-222-22-22

пн, ср с 9:00 до 18:00 ВТ, ЧТ с 9:00 до 20:00 пт с 9:00 до 16:45

По данному телефону можно получить информацию справочного характера о приеме физических и юридических лиц, о порядке рассмотрения обращений, а также о работе интерактивных сервисов.

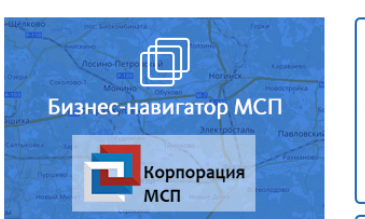

Ресурс для предпринимателей, которые хотят открыть или расширить свой бизнес

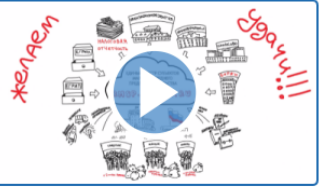

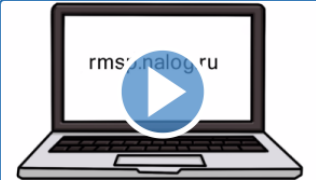